SAP ABAP table VAT CZ {Maintain details for line items of transferred VAT}

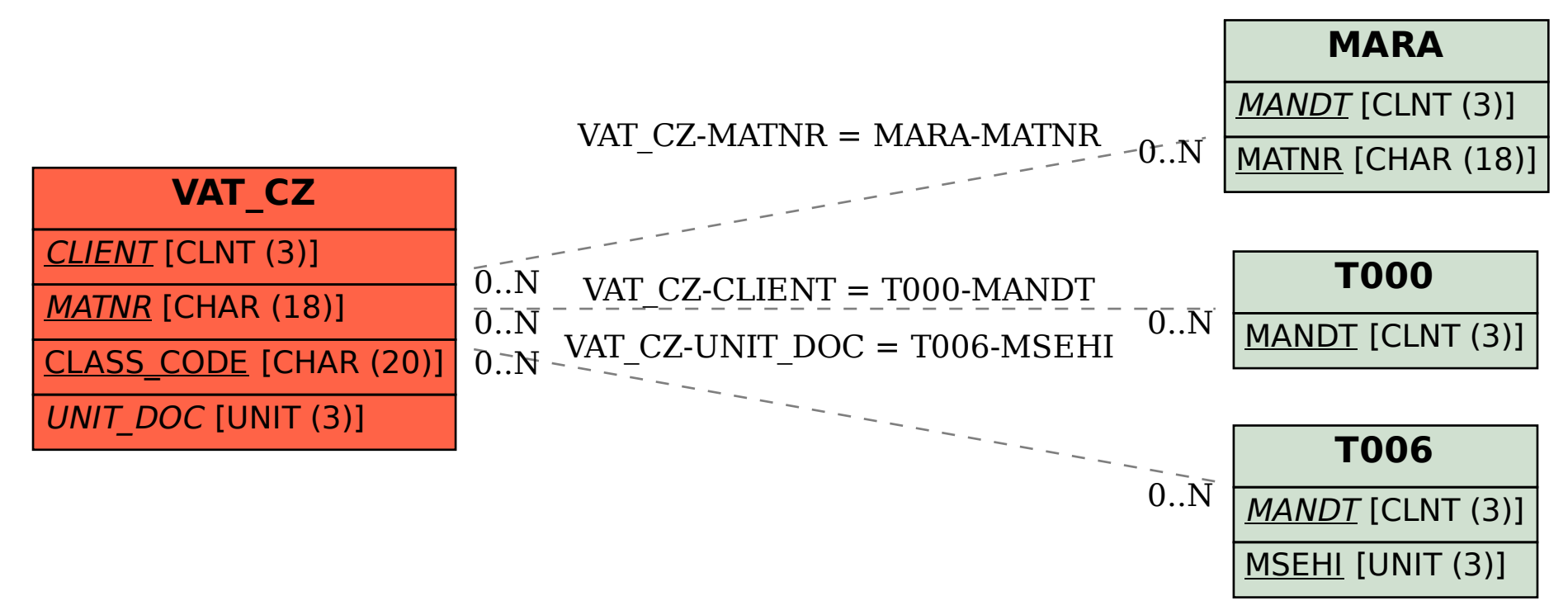